## **BOSTON UNIVERSITY Requesting Comp Time – Non-Exempt Weekly Paid Staff**

This instruction guide explains how a non-exempt employee can request for Compensatory (Comp) time on a timesheet. When a nonexempt employee works on a day that they are not supposed to work on, *they can request to be paid for the hours worked OR request Compensatory (Comp) Time in lieu of payment for the work performed*. For example, if their work schedule falls on a holiday and they work on that day OR if the employee works during a University Emergency closing, OR if they work during intersession they can request for Comp time. An earned Comp day is valid to be used only for six months from the day it was earned on. L2324 employees must use up earned Comp time before the end of the fiscal year.

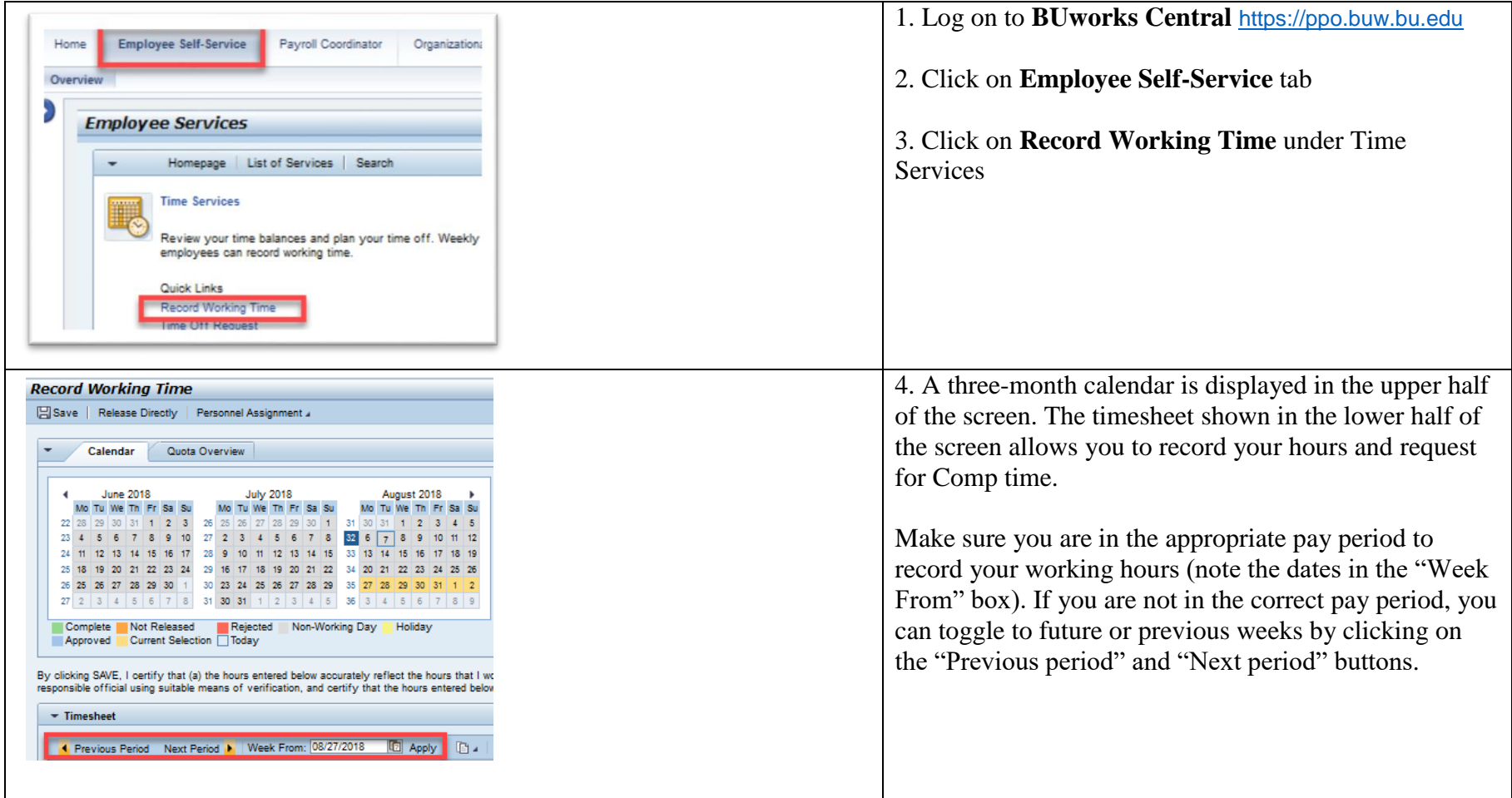

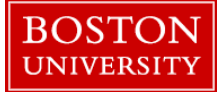

## **Requesting Comp Time – Non-Exempt Weekly Paid Staff**

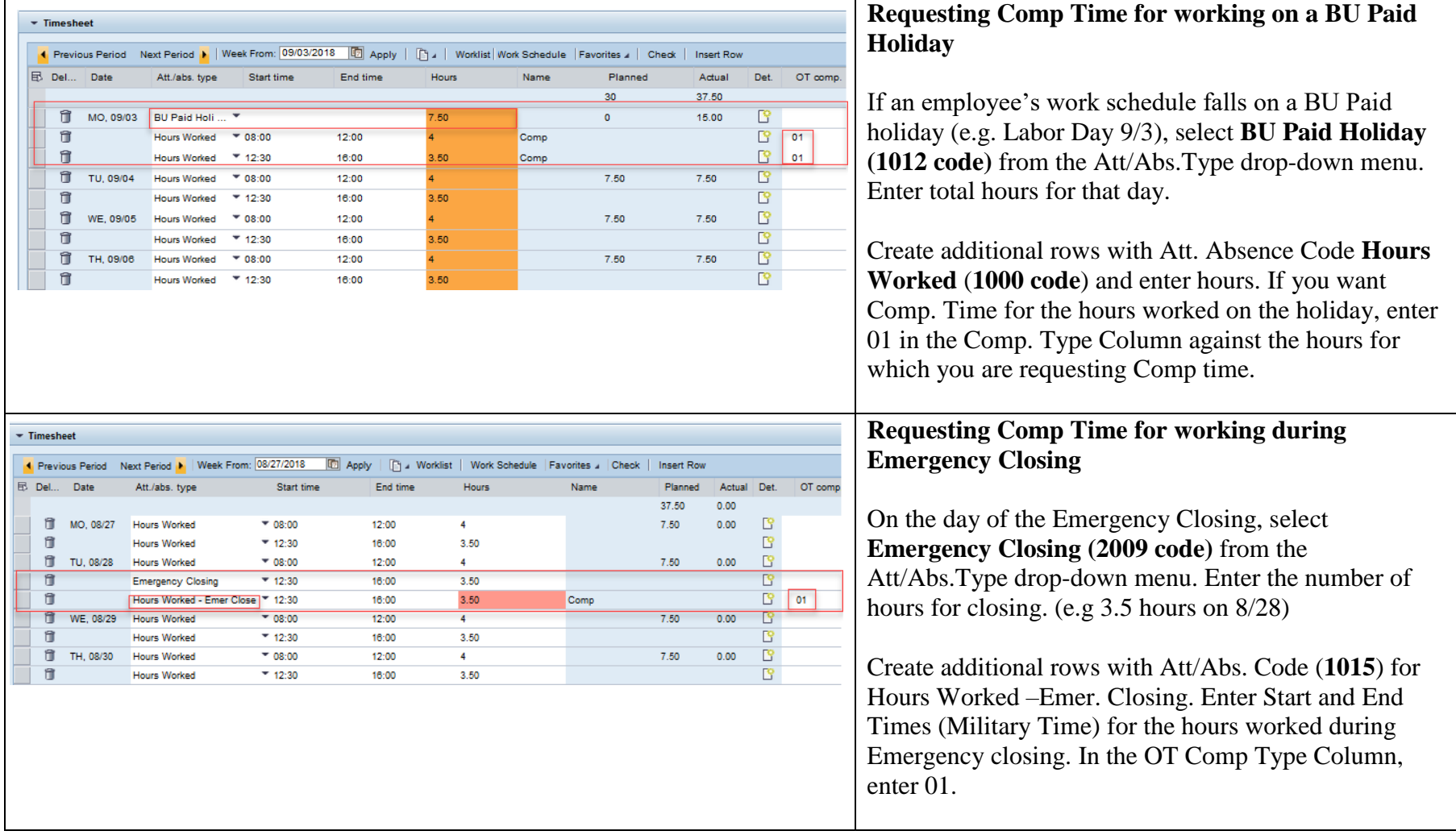

## **Requesting Comp Time – Non-Exempt Weekly Paid Staff**

BOSTON

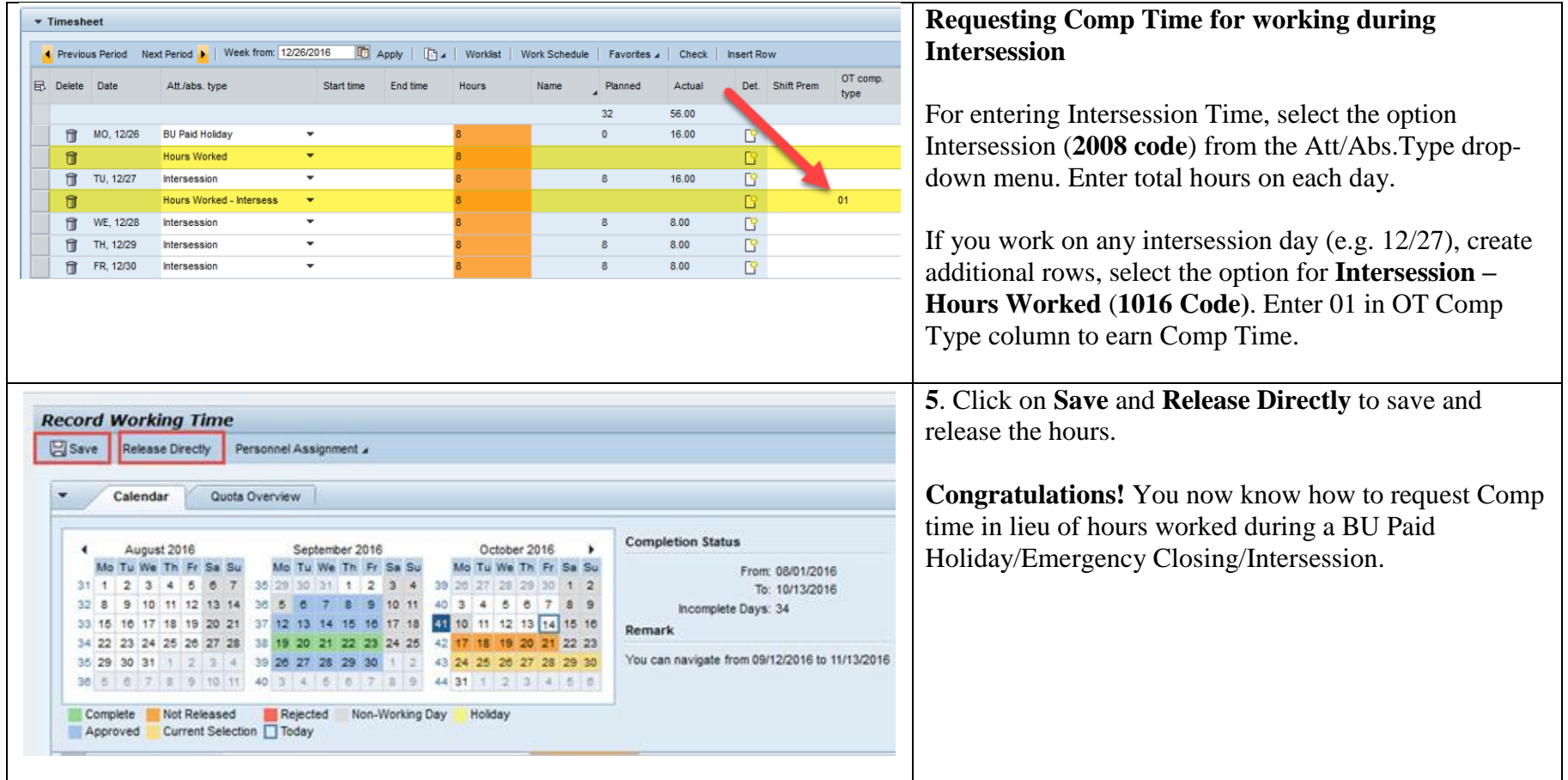